## Fiche 12 - Le complément du nom

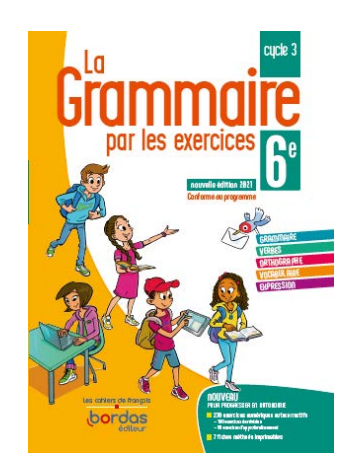

Cliquer sur la ressource choisie :

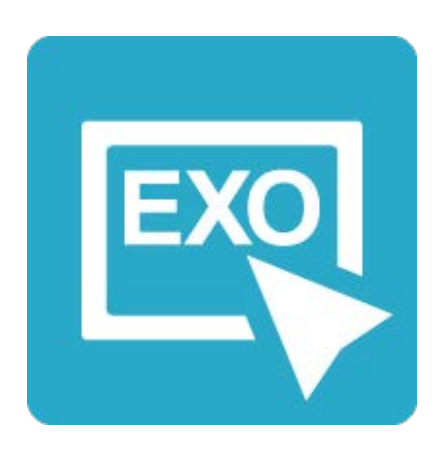

## **[Pour commencer en douceur](https://applets.directplateforme.com/Bordas/bbe/9782047338209/733820_fiche12_en_douceur/index.html)**

Exercices interactifs - Fiche 12

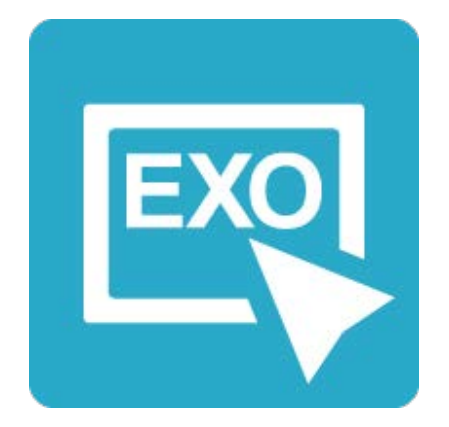

## **Pour aller plus loin** [Exercices interactifs - Fiche 12](https://applets.directplateforme.com/Bordas/bbe/9782047338209/733820_fiche12_plus_loin/index.html)